# Creating more items more quickly in Canvas

*Part I of this tutorial gives some tips on writing more questions more quickly. Part II outlines how to do it in Canvas to create larger groups of questions more quickly. This tutorial was jointly created with Cal Garbin, John Weaver Professor of Psychology, supplying the item development techniques, and Sydney Brown, assistant director, Center for Transformative Teaching, integrating the techniques for use with Canvas. Questions about developing test items should be directed to [cgarbin1@unl.edu.](mailto:cgarbin1@unl.edu) Questions about using these approaches in Canvas may sent t[o sbrown3@unl.edu.](mailto:sbrown3@unl.edu)* 

# Part I Multiplying Items

No matter where you get your multiple choice items (write them yourself, use the item bank from your current text, get item banks from other texts, gifts from friends, etc), sometimes it is useful to have more items!

It is useful to remember that item banks are written to cover the material in an efficient number of items. Often, when you want more items, you are not looking for *efficient coverage*. What you're probably looking for is *redundant coverage*. And that is our clue for how to multiply multiple choice items!

Below are some examples of how to start with an item and turn it into multiple items that cover the same content domain. For a specific test we are likely to only want to include one or a few of that set of items, but for building a set of alternate tests, or for providing practice with the content domain, *more is better*!

If you have "enough items" you can sample from the same (large) item pool for both practice and assessments. Or, you can have them do enough "reps" that they are likely to have learned the material (say, if proctored testing is not available, just to pick an example…). One nice feature of using the same item bank to practice and test or to practice extensively, is that you can tell students, "the more you practice, the more likely you will see familiar items again". Also, the structure of similarities and differences among items constructed this way promotes "reading every word, every time".

# EG#1 Write sets of questions with the same array of responses

## *Canvas question type: Multiple-Choice*

One strategy is to write a set of questions so that each response is correct for one of them.

This example is taken from a chapter on perception.

The original question and choices was:

\_\_\_\_\_\_\_\_\_, or expectations, can allow us to recognize objects faster.

- a. Schema
- b. Looming
- c. Proximity
- d. Size constancy

I looked through other nearby questions and thought about the question and added a few possible answers to the list.

- e. Motion parallax
- f. Retinal disparity
- g. Expectancy

Now I have 7 response options for the question. I like to have longer lists of response options. Because, the idea is to get as much *redundant domain coverage* as possible and to *engage the student in learning for longer*, having to take longer to answer each question isn't a problem!

Last step – write the items for which the other six response options are the correct answers. Now you have seven questions! **Each of the 7 resulting questions** uses one of the stems below and all seven of the response options above.

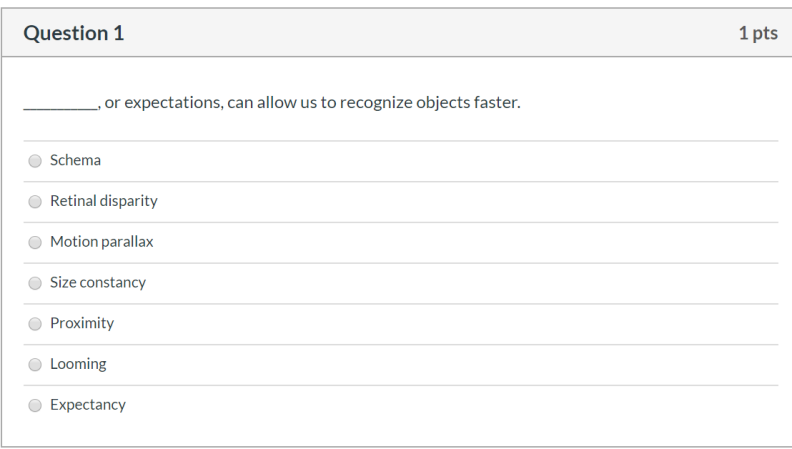

- a position or motion cue that tells us something is approaching.
	- items that are closer together are more likely to part of the same group
- \_\_\_\_\_\_\_\_\_ allows us to perceive an object as being the same size despite a change in the size of the retinal image.
- **\_\_\_\_\_\_** a position or motion cue that uses speed to identify position
- \_\_\_\_\_\_\_\_\_ uses differences between retinal images to identify position
- \_\_\_\_\_\_\_\_\_ things that are more common can be recognized more easily

### EG#2 Combine for "compare and contrast"

Another way to add items and also make items more difficult and a bit more conceptual is take two items and write them together into a third question, a sort of "compare and contrast" item.

Start with these two questions…

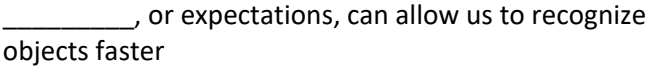

things that are more common can be recognized more easily

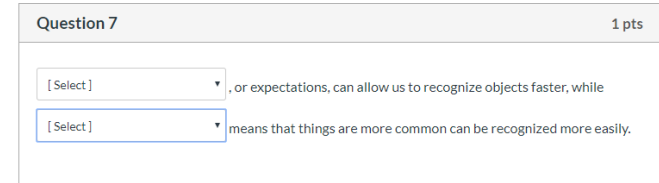

Where both have the following seven possible responses:

- a. Schema
- b. Looming
- c. Proximity
- d. Size constancy
- e. Motion parallax
- f. Retinal disparity

g. Familiarity

And write them into a single item…

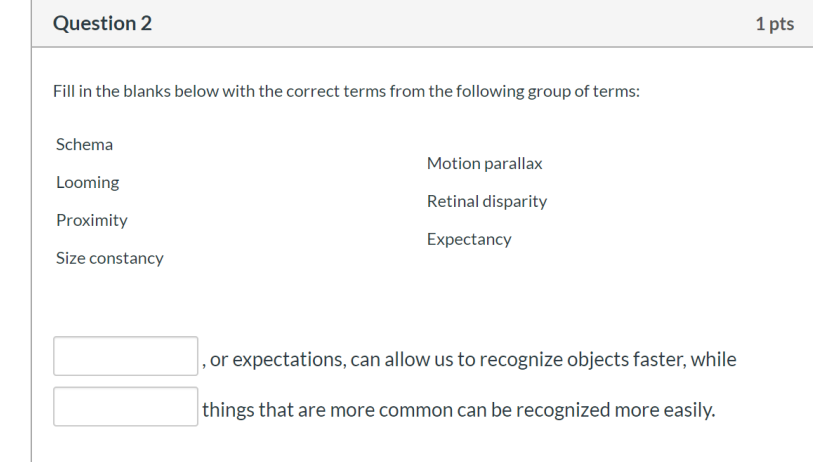

\_\_\_\_\_\_\_\_\_, or expectations, can allow us to recognize objects faster, while \_\_\_\_\_\_\_\_\_ means that things that are more common can be recognized more easily.

And use the same seven response options as above, but now ask them to pick the two answers that would fit in the blanks. This approach puts students in the position of identifying and separating similar concepts like these – which is a little more difficult than a single-response style question.

*Canvas question types: Multiple-choice, Multiple Drop-downs, Multiple fill-in-the-blank, and Matching may be used for this effect. If using multiple-choice, list the responses like this:*

- *a. schema, familiarity*
- *b. proximity, looming*
- *c. familiarity, schema*

*. . .*

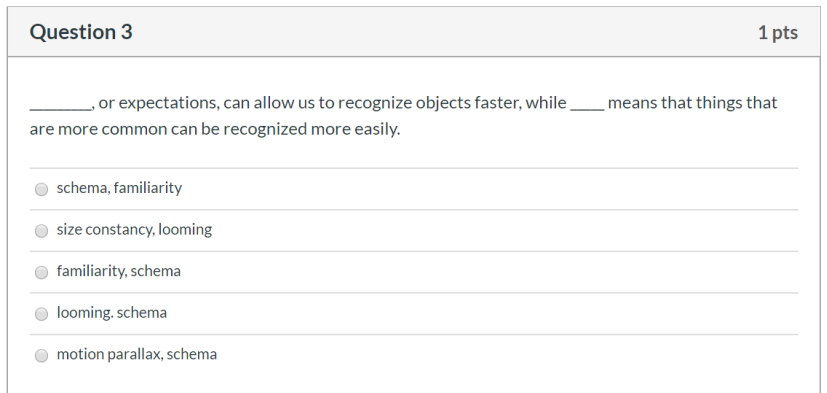

Using this approach forces students to pick the correct answer for each part of the question. Students are often better at the "contrast" part than the "compare" part of compare and contrast performance. If you use both this kind of item and the single-response type shown above, they are practicing both "compare" and "contrast" across items!! If your testing system has "matching" type items, you can also use it to practice identifying and separating similar concepts like these!

Question 4

Conduction **Exercise** O Vision C Olfaction ◯ Touch ◯ Taste

Which of these is not a sense?

## EG#3 "Not a…" for more compare and contrast practice

I like "not a…" questions… they are a another kind of practice with "compare & contrast" types of thinking!

For this example we need only one question to build 5 items…

Which of the following is not a sense?

We are going to build 5 items out of this one stem. Here's how…

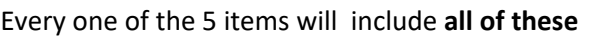

- Hearing
- Vision
- Olfaction
- Touch
- Taste

So, the first item would look like … ("conduction" is the right answer)

Which of the following is not a sense?

• Hearing

Each item will include **one** of these (the right answer)

- Analgesia
- Kinesthesia
- **Synesthesia**
- **Induction**
- **Conduction**

A second item would look like … ("analgesia" is the right answer)

#### Which of the following is not a sense?

• Hearing

1 pts

- Vision
- Olfaction
- **Conduction**
- Touch
- Taste
- Vision
- Analgesia
- **Olfaction**
- **Touch**
- Taste

Again, you could add items by using a "pick all the correct answers" version, maybe with the question…

Pick each of the following that is not a sense?

**EG#4** By writing more involved stories, you can use each story you write for several items….

The point of the item set is to practice identifying 4 kinds of variables – causal variables, effect variables, subject variable confounds, procedural variable confounds. Here's a story written around 6 variables (see below).

*Mary has designed a study to look at the causal relationship between immediate environment and feelings of positivity. All participants were run on the same day, between 11:00 am and 1:00 pm. Mary allows participants to decide whether they will complete the packet while sitting at one of several picnic benches outdoors in the library patio or indoors at one of the individual carrels in the main study room or the library. Mary is working with two other researchers, and the bulk of the packet is collecting data for them. The packet being completed by those outside is about attitudes towards sunbeams and unicorns, and has the 10 positivity questions for Mary's study at the end. The packet being completed by those inside is about attitudes towards rain clouds and flesh-eating viruses, and has Mary's 10 positivity questions at the end. Mary noticed that nearly all the females chose to complete the questionnaire inside and the males were about evenly split between indoors and outdoors. She also noticed that people sitting inside tended to be coming from the cafeteria and those sitting outside tended to go to the cafeteria after they were done.*

**First set of 4 items** from this story – telling what kind of variable is each of the six variables in the story…

For the first set of 4 items, we would use the following 4 stems…

- 1. Pick the intended causal variable
- 2. Pick the intended effect variable
- 3. Pick all the subject variable confounds
- 4. Pick all the procedural variable confounds

For each item, these would be the six response options…

- a. Before vs after eating lunch
- b. Immediate environment
- c. Sex of the participant
- d. Feelings of positivity
- e. Answering positive questions (sunbeams & unicorns) vs negative questions (rain clouds and flesh-eating viruses)
- f. Sitting alone (carrel) or with a group (picnic table)

**Ouestion 5** 1 pts Mary has designed a study to look at the causal relationship between immediate environment and feelings of positivity. All participants were run on the same day, between 11:00 am and 1:00 pm. Mary allows participants to decide whether they will complete the packet while sitting at one of several picnic benches outdoors in the library patio or indoors at one of the individual carrels in the main study room or the library. Mary is working with two other researchers, and the bulk of the packet is collecting data for them. The packet being completed by those outside is about attitudes towards sunbeams and unicorns, and has the 10 positivity questions for Mary's study at the end. The packet being completed by those inside is about attitudes towards rain clouds and flesh-eating viruses, and has Mary's 10 positivity questions at the end. Mary noticed that nearly all the females chose to complete the questionnaire inside and the males were about evenly split between indoors and outdoors. She also noticed that people sitting inside tended to be coming from the cafeteria and those sitting outside tended to go to the cafeteria after they were done. What is the intended causal variable? ◯ Before vs after eating lunch ◯ Immediate environment  $\circ$  Sex of the participant ◯ Feelings of positivity

- Answering positive questions (sunbeams & unicorns) vs negative questions (rain clouds and flesh-eating viruses)
- Sitting alone (carrel) or with a group (picnic table)

### **The second set of 6 items** just "flips" the questions and response options – this is a great way to double the number of items you have!!

For the second set of 6 items, we would use the following 6 stems…

- 1. What sort of variable is "before vs after eating lunch"?
- 2. What sort of variable is "Immediate environment"?
- 3. What sort of variable is "Sex of the participant"?
- 4. What sort of variable is "Feelings of positivity"?
- 5. What sort of variable is "Answering positive questions (sunbeams & unicorns) vs negative questions (rain clouds and flesh-eating viruses)"?
- 6. What sort of variable is "Sitting alone (carrel) or with a group (picnic table)"?

For each item, these would be the four response options…

- a. The intended causal variable
- b. The intended effect variable
- c. A subject variable confound
- d. A procedural variable confound

#### **Ouestion 6** 1<sub>nts</sub> Mary has designed a study to look at the causal relationship between immediate environment and feelings of positivity. All participants were run on the same day, between 11:00 am and 1:00 pm. Mary allows participants to decide whether they will complete the packet while sitting at one of several picnic benches outdoors in the library patio or indoors at one of the individual carrels in the main study room or the library. Mary is working with two other researchers, and the bulk of the packet is collecting data for them. The packet being completed by those outside is about attitudes towards sunbeams and unicorns, and has the 10 positivity questions for Mary's study at the end. The packet being completed by those inside is about attitudes towards rain clouds and flesh-eating viruses, and has Mary's 10 positivity questions at the end. Mary noticed that nearly all the females chose to complete the questionnaire inside and the males were about evenly split between indoors and outdoors. She also noticed that people sitting inside tended to be coming from the cafeteria and those sitting outside tended to go to the cafeteria after they were done. What sort of variable is "before vs after eating lunch"? ◯ The intended causal variable

- ◯ The intended effect variable
- A subject variable confound
- A procedural variable confound

# Part II: Using these strategies in Canvas to rapidly make question banks

Question banks are collections of topically related items that allow instructors to create a quiz that randomly pulls a designated number of items from each selected question bank to generate a unique quiz for each student. Questions may also be selected manually from question banks to construct a quiz.

To leverage the aforementioned techniques when constructing Canvas question banks, we'll do the following four steps:

(1) Create a quiz with one of each type of the questions we plan to use. These will be our templates to copy and change later – instead of writing each question from scratch each time.

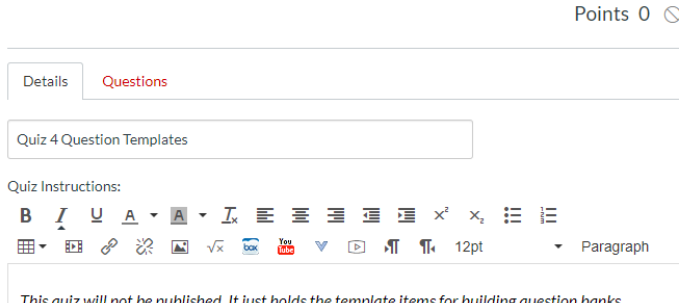

(2) Create question banks and copy over as many of the template items as we plan to use in each bank.

#### **Course Question Banks**

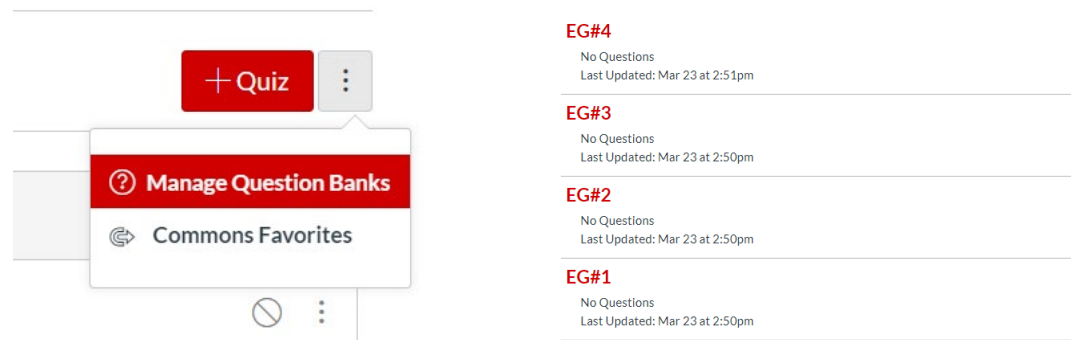

(3) Go to the "Unfiled Questions" question bank to copy the template items into the question banks. *Note: When you go to copy the same template item a second time into the same new question bank, it will appear as "grayed out," but don't worry, you can still make the copy.* 

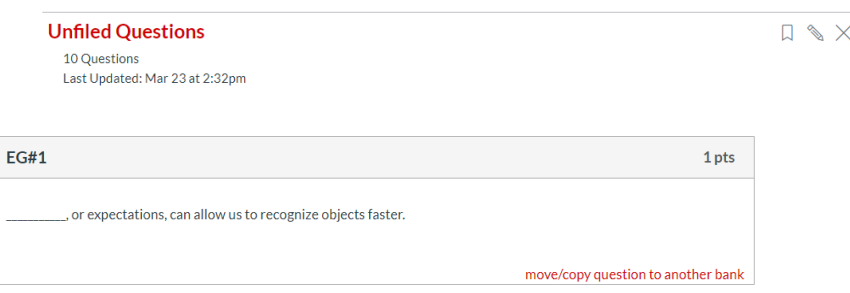

- (4) Go into the question bank and edit the items
- (5) Create a quiz/exam for students by pulling from the question bank at random, manually selecting particular items, or selecting all the items.